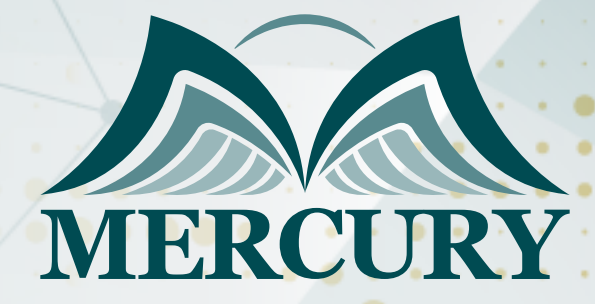

660

# Microsoft Office

17 - 21 Feb 2025 Madrid (Spain)

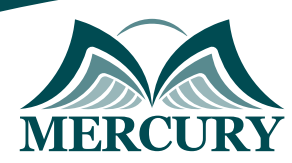

Istanbul - Turkey: +90 539 599 12 06 Amman - Jordan: +962 785 666 966 **Q** London - UK: +44 748 136 28 02

# Microsoft Office

**Ref.:** 15145\_285218 **Date:** 17 - 21 Feb 2025 **Location:** Madrid (Spain) **Fees:** 5500 **Euro**

 **Microsoft Word. Microsoft Excel. Microsoft PowerPoint. Microsoft OneNote. Microsoft Outlook. Microsoft Publisher. Microsoft Access. Skype for Business.**

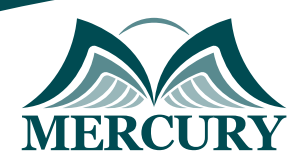

Istanbul - Turkey: +90 539 599 12 06 Amman - Jordan: +962 785 666 966 **Q** London - UK: +44 748 136 28 02

 $\ddot{\phantom{a}}$ 

 $\ddot{\phantom{a}}$ 

#### **Registration form on the: Microsoft Office**

## code: 15145 From: 17 - 21 Feb 2025 Venue: Madrid (Spain) Fees: 5500 Euro

Complete & Mail or fax to Mercury Training Center at the address given below

#### **Delegate Information**

Full Name (Mr / Ms / Dr / Eng):

Position: Telephone / Mobile: Personal E-Mail: **Official E-Mail:** 

## **Company Information**

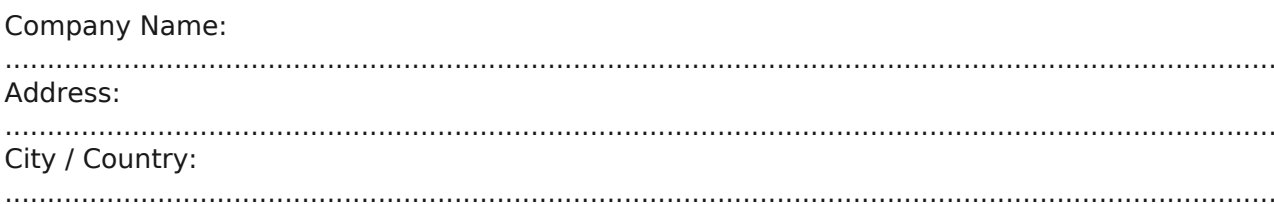

#### **Person Responsible for Training and Development**

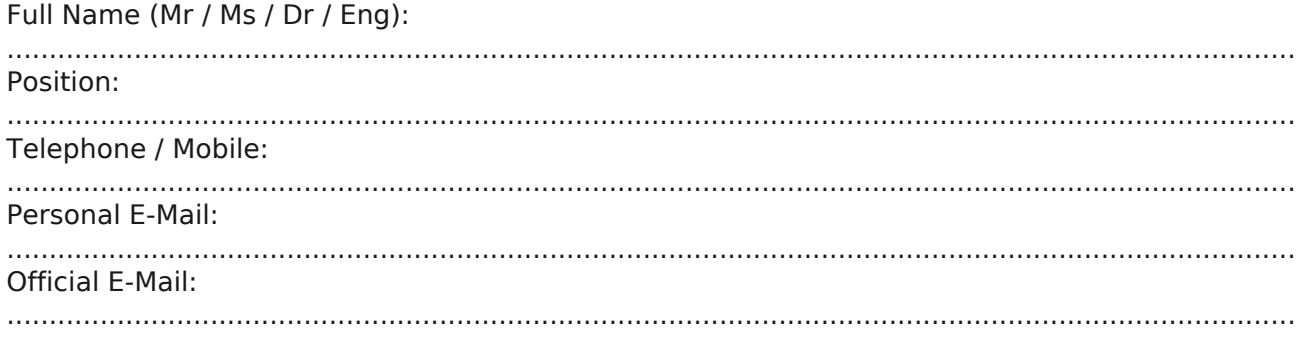

#### **Payment Method**

Please invoice me

Please invoice my company